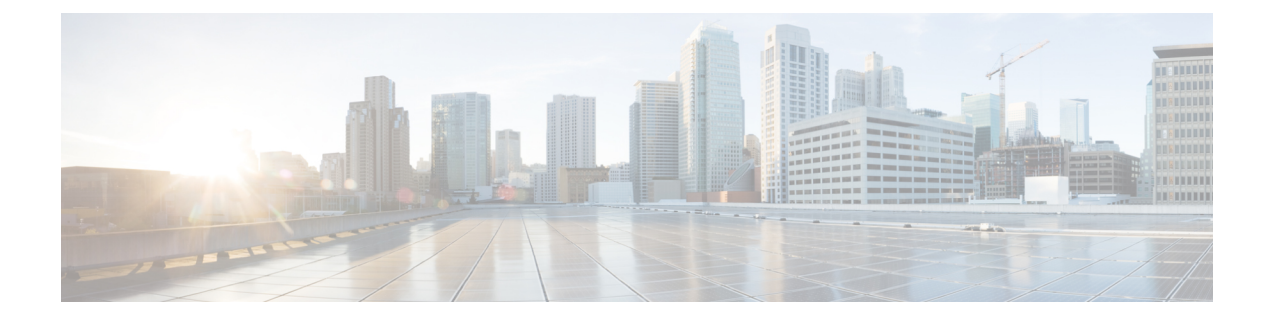

# 現用系遅延モニタリングの構成

This chapter contains the following sections:

- 現用系遅延モニタリングの概要 (1 ページ)
- アクティブ遅延モニタリングのガイドラインと制限事項 (1 ページ)
- 現用系遅延モニタリングの構成 (2 ページ)
- 現用形遅延 モニタリングの例を表示 (3 ページ)

## 現用系遅延モニタリングの概要

現用系遅延モニタリングは、ポートごとにスイッチを通過する間にパケットによって発生した 遅延のリアルタイム ビューを提供します。遅延測定は FIFO 測定です。機能的には、パケット がスイッチに入るとすぐに、ASIC はそれにタイムスタンプを追加します。出力ポートからの 送信がスケジュールされている場合、出力ポートは、現在の時刻とパケットの入力タイムスタ ンプに基づいて、そのポートから送信される各パケットの遅延を計算します。

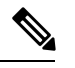

現在、現用系遅延モニタリングは、Cisco Nexus N3548 シリーズ スイッチでは使用できま せん。この機能は、Cisco Nexus N3548-X シリーズ スイッチのみをサポートします。 (注)

各出力ポートは、そのポートの最小遅延と最大遅延とともに、フレームカウントと遅延登録の 情報を保持します。ソフトウェアは定期的にフレーム数(デフォルトは3秒)と合計遅延を読 み取り、ポートあたりの平均遅延を計算します。ポートごとの遅延情報に基づいて、ソフト ウェアは平均スイッチ遅延を計算します。

## アクティブ遅延モニタリングのガイドラインと制限事項

現用系遅延モニタリングには、次の制約事項と注意事項があります。

- 遅延モニタを無効にしても、既存の遅延モニタ データはクリアされません。
- 遅延モニタを有効にする前に、遅延モニタ データをクリアしてください。

• サンプリング間隔が変更されると、遅延モニタ データが失われます。

• 遅延モニタ データは、スイッチのリロード全体では維持されません。

### 現用系遅延モニタリングの構成

現用系遅延モニタリングを構成するには、次の手順を実行します。

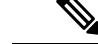

平均または最大遅延しきい値は、ナノ秒単位です。ソフトウェアのサンプリング間隔の 値は、1 ~ 30 秒です。パラメータのデフォルト値: (注)

- サンプリング = 3 秒
- しきい値平均 = 1000000 ナノ秒
- 最大しきい値 = 2000000 ナノ秒

#### 手順の概要

- **1. clear hardware profile latency monitor**
- **2. [no] hardware profile latency monitor**
- **3.** (任意) **hardware profile latency monitor threshold-avg <value>**
- **4.** (任意) **hardware profile latency monitor threshold-max <value>**
- **5.** (任意) **hardware profile latency monitor sampling <value>**
- **6. exit**
- **7.** (任意) **show hardware profile latency monitor summary**

### 手順の詳細

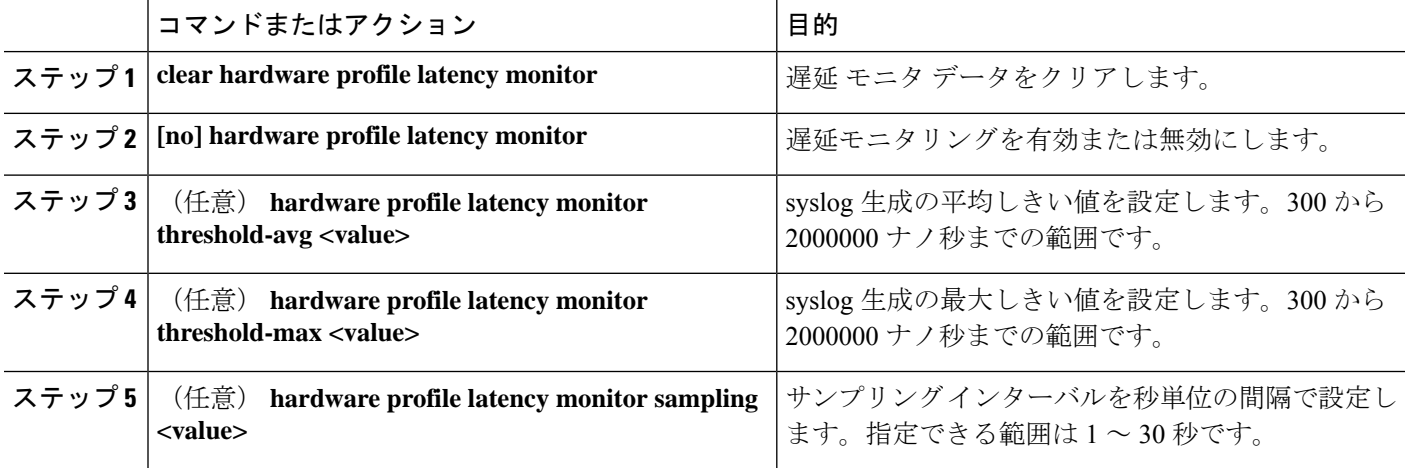

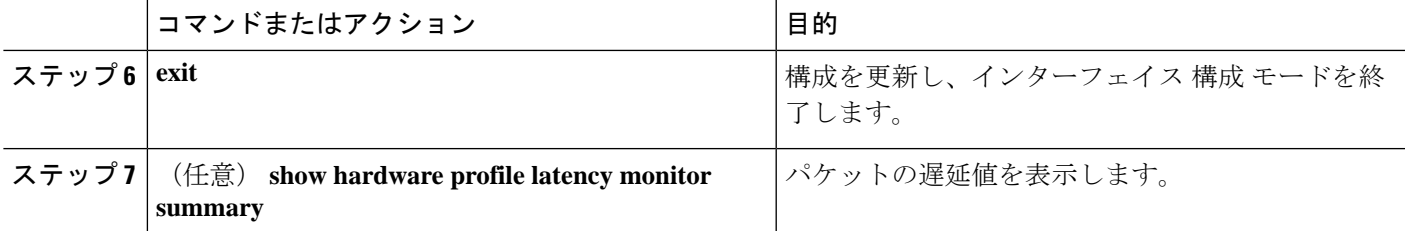

# 現用形遅延 モニタリングの例を表示

パケットによって発生する遅延のリアルタイムビューを提供する次の例を参照してください:

switch# **show hardware profile latency monitor summary**

10/13/2015 06:55:58 Device instance 0

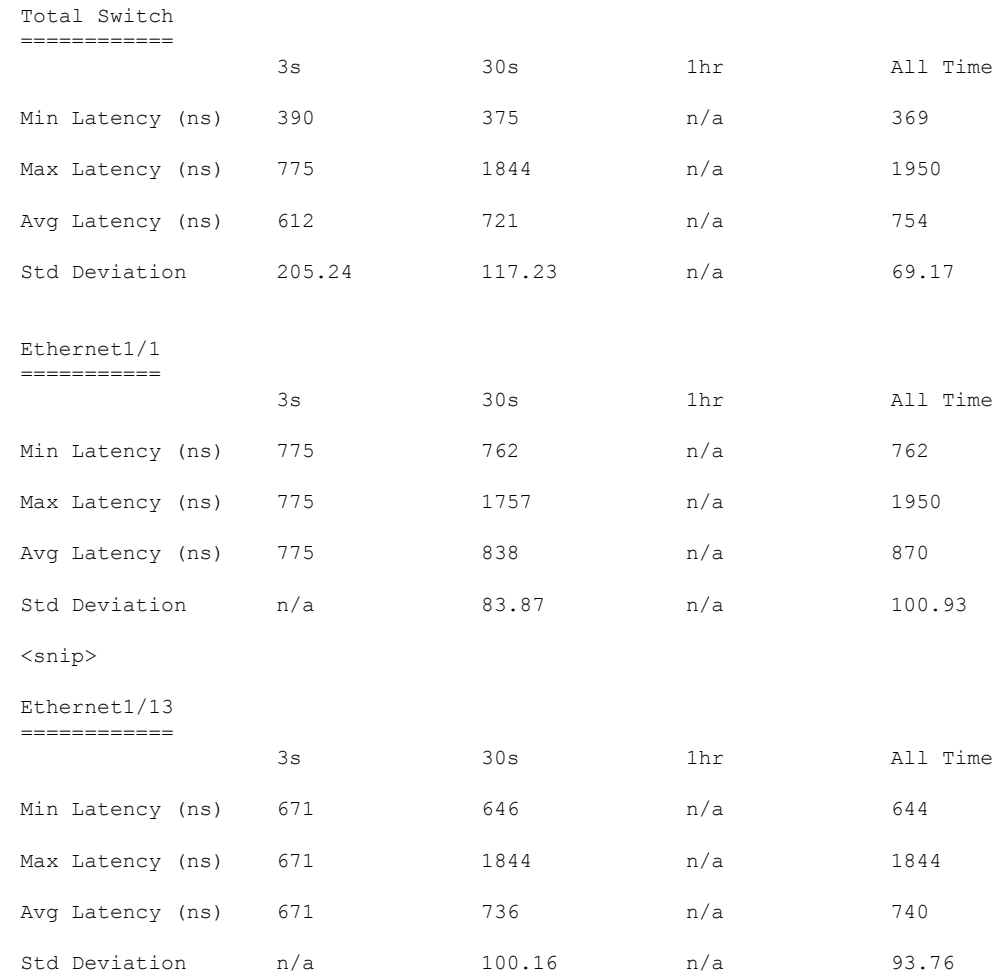

٦

翻訳について

このドキュメントは、米国シスコ発行ドキュメントの参考和訳です。リンク情報につきましては 、日本語版掲載時点で、英語版にアップデートがあり、リンク先のページが移動/変更されている 場合がありますことをご了承ください。あくまでも参考和訳となりますので、正式な内容につい ては米国サイトのドキュメントを参照ください。